# **Checkliste Termine im ESF Plus in Baden-Württemberg**

## **Aufbewahrungspflicht**

Die Aufbewahrungspflichten sind in den Nebenbestimmungen zur Projektförderung (NBest-P) festgelegt. So müssen sämtliche mit der Zuwendung zusammenhängenden Unterlagen, die projekt- und abrechnungsrelevant sind, **mindestens bis zum 31.12.2035** aufbewahrt werden, sofern nicht nach steuerrechtlichen oder anderen Vorschriften eine längere Aufbewahrung bestimmt ist oder eine anderweitige Information erfolgt. Hierzu gehören insbesondere Personalkostenbelege, Verwendungsnachweise inkl. Sachberichte, Veröffentlichungen, Teilnehmer\*innenlisten, letzte unterschriebene Seiten der Teilnehmer\*innenfragebögen, Kofinanzierungsnachweise, ALG II-Bescheide der Teilnehmenden bzw. entsprechende Bürgergeldbescheide, Verträge, Planungsunterlagen. Die aufzubewahrenden Unterlagen müssen den an der ESF Plus-Umsetzung beteiligten Institutionen (insbesondere der L-Bank) sowie unabhängigen Dritten, die mit der Prüfung von Projekten aus der Förderperiode 2021 bis 2027 beauftragt sind, bis zur Frist jederzeit zugänglich gemacht werden können.

Belege und weitere relevante Unterlagen sind als Originale, als beglaubigte Kopien der Originale oder auf nach haushaltrechtlichen oder handelsrechtlichen Regelungen zulässigen Datenträgern (z.B. belegersetzendes Scannen) aufzubewahren (gilt auch für elektronische Versionen der Originaldokumente und für Dokumente, die ausschließlich in elektronischer Form bestehen). Für Belege, die ausschließlich in elektronischer Form aufbewahrt werden, muss die Revisionssicherheit vom Zuwendungsempfänger sichergestellt und nachgewiesen werden.

# **Upload Monitoring-Daten**

Die jeweils entsprechenden Daten der Teilnehmer\*innenfragebögen müssen in die Upload-Tabelle (Stammblatt) und die Kontaktdatentabelle übertragen werden. Die Upload-Tabelle wird über das Zuschussmanagement-System ZuMa [\(https://zuma.l-bank.de/\)](https://zuma.l-bank.de/) an die L-Bank übermittelt.

Die Kontaktdatentabelle wird über ein Webportal [\(https://www.isg-institut.de/bw2127/\)](https://www.isg-institut.de/bw2127/) an das mit der Programmevaluation des ESF Plus in Baden-Württemberg beauftragten Instituts für Sozialforschung und Gesellschaftspolitik (ISG) übermittelt.

Mit jeder Übermittlung der Upload-Tabelle an die L-Bank muss auch die Kontaktdatentabelle an das ISG übermittelt werden.

**Hinweis:** Die Daten der Monitoring-Tabelle sowie die Daten der Kontaktdaten-Tabelle müssen den gleichen Stand aufweisen. Die interne Codierung (TN-Nr.) sowie die Anzahl der Datensätze müssen in beiden Tabellen exakt übereinstimmen. Eine Ausnahme gilt für Schüler\*innenprojekte, in denen der Schüler\*innenfragebogen verwendet wird. Dort werden lediglich die Kontaktdaten von Schüler\*innen in Abgangsklassen dem ISG übermittelt, während die Upload-Tabelle die Daten aller Teilnehmenden enthält.

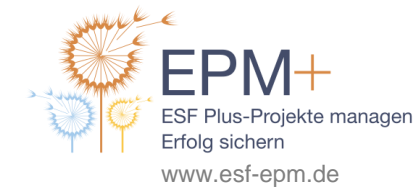

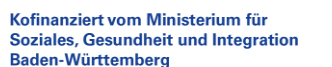

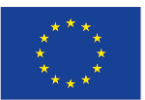

Kofinanziert von der Europäischen Union

Für Vorhaben in der ESF Plus-Förderperiode 2021-2027 gelten drei feste Einreichfristen zum Datenupload: Ende Juni, Ende Dezember sowie mit jedem Verwendungsnachweis (Ende März des Folgejahrs). Bzgl. des Stands der Teilnehmendendaten gilt Folgendes:

### **bis 30. Juni**

aktuelle Teilnehmendendaten laufendes Jahr

#### **bis 31. Dezember**

 aktuelle Teilnehnmendendaten des laufenden Jahres (muss nicht notwendigerweise den Datenstand 31.12. vollständig enthalten)

#### **bis 31. März des Folgejahres (gemeinsam mit dem Verwendungsnachweis)**

- Projekte mit Projektende zum 31.12.: Datenstand 31.12. des Vorjahres
- Bei mehrjährigen Projekten: Datenstand 31.12. des Vorjahres, optional zusätzlich aktuelle Teilnehmendendaten laufendes Jahr
- im Kalenderjahr neubegonnene Projekte müssen bis Ende März keine Monitoringdaten hochladen.

In der EPM+-Arbeitshilfe "Monitoring" finden Sie weitere Informationen.

## **Mittelanforderungen**

Grundsätzlich können per Mittelanforderung die belegförmig nachgewiesenen getätigten IST-Kosten sowie die voraussichtlichen Kosten für die nächsten drei Monate angefordert werden. Mittelanforderungen werden über die Zuschussmanagementseite ZuMa der L-Bank vorgenommen. In Projekten mit Restkostenpauschale müssen Beleglisten und Personalkostenbelege beigelegt werden. Mittelanforderungen können prinzipiell jederzeit in der Projektlaufzeit vorgenommen werden, allerdings kann die nächste Mittelanforderung erst eingereicht werden, wenn die vorherige seitens der L-Bank bearbeitet worden ist.

Es empfiehlt sich, bei Projektstart sowie zu Beginn eines neuen Kalenderjahres eine (reine) Prognoseanforderung für die ersten drei Projektmonate zu tätigen.

**Hinweis für Projektträger im Förderbereich Wirtschaft:** Im Förderbereich Wirtschaft wird der Vorgang, der in ZuMa Mittelanforderung heißt, als Zwischenverwendungsnachweis bezeichnet. Der Sache nach handelt es sich um denselben Vorgang, für den lediglich unterschiedliche Namen gebraucht werden. In anderen Worten, Träger im Förderbereich Wirtschaft geben ihre Zwischenverwendungsnachweise in ZuMa im Abschnitt "Mittelanforderung" ein. Im Förderbereich Wirtschaft müssen mit jedem Zwischenverwendungsnachweis (in ZuMa unter "Mittelanforderung" einzugeben) stets auch die Monitoringdaten miteingereicht werden.

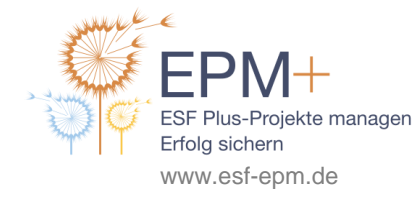

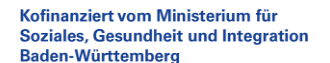

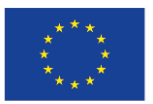

Kofinanziert von der Europäischen Union

## **Verwendungsnachweis**

Projektträger sind verpflichtet, die ordnungsgemäße Projektdurchführung und Mittelverwendung kalenderjährlich sowie nach Projektende darzulegen. Das ist der Verwendungsnachweis.

Der Verwendungsnachweis umfasst:

- zahlenmäßigen Nachweis über das Vorjahr mit Beleglisten und Personalkostenbelegen
- Nachweis der Personalausgaben
- Aufgabenbeschreibung
- Sachbericht
- Publizitätsnachweise (z.B. Flyer, Dokumentationen)
- Monitoring-Daten

## **Abgabefrist**

 31.03., sofern das Projekt am 31.12. des Vorjahres endete, bzw. drei Monate nach Projektende, falls das Projekt unterjährig endet.

**Hinweis zur Eingabe in ZuMa:** Der zahlenmäßige Nachweis wird über ZuMa eingegeben. Nach Projektende erfolgt dies dort im Abschnitt "Verwendungsnachweis". In weiterlaufenden, mehrjährigen Projekten ist der zahlenmäßige Nachweis zum Verwendungsnachweis vorerst in ZuMa im Abschnitt "Mittelanforderung" einzugeben. Im Hinblick auf alle anderen Bestandteile ist das Verfahren jedoch gleich. Achten Sie dazu bitte auch auf aktuelle Informationen..

Weitere Informationen finden Sie in den EPM+-Arbeitshilfen "Checkliste Verwendungsnachweis" und "ZuMa für Projektträger".

# **Projektanträge**

## **Förderbereich Arbeit und Soziales**

- **Regionale Förderung**: Die regionalen ESF Plus-Arbeitskreise können ein- und/oder zweijährige Vorhaben ausschreiben. Seit 2023 ist der Stichtag für die Antragstellung jeweils der 31.05. für Vorhaben mit Beginn im Folgejahr. Die Ausschreibungen werden direkt auf den Webseiten der Arbeitskreise veröffentlicht. Die Kontaktdaten und die Weblinks zu den regionalen ESF Plus-Arbeitskreisen finden sich hier: [https://www.esf-bw.de/esf/esfplus/sm/regionalearbeitskreise](https://www.esf-bw.de/esf/esfplus/sm/regionalearbeitskreise%0b/?L=0) [/?L=0.](https://www.esf-bw.de/esf/esfplus/sm/regionalearbeitskreise%0b/?L=0) Im Jahr 2024 ist zusätzlich einmalig der Förderaufruf "Soziale Innovation" vorgesehen.
- **Zentrale Förderung:** Hier gibt es keine festgelegten Stichtage für die Veröffentlichung von Aufrufen. Der Antragszeitraum beträgt in der Regel zwischen vier und acht Wochen. Veröffentlichung der Aufrufe erfolgt unter [https://www.esf-bw.de/esf/esfplus/sm/projektaufrufe/?L=0.](https://www.esf-bw.de/esf/esfplus/sm/projektaufrufe/?L=0)

Geplante Aufrufe werden in der Regel vorab unter [https://www.esf-bw.de/esf/esfplus/allgemein/](https://www.esf-bw.de/esf/esfplus/allgemein/%0bzeitplanaufrufe/) [zeitplanaufrufe/](https://www.esf-bw.de/esf/esfplus/allgemein/%0bzeitplanaufrufe/) angekündigt.

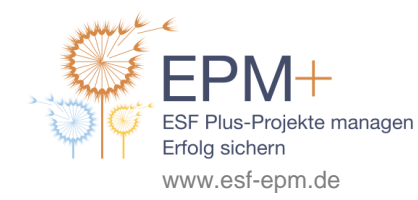

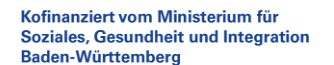

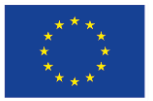

Kofinanziert von der Europäischen Union

#### **Förderbereich Wirtschaft**

- **Förderprogramme (bspw. Fachkurse):** Antragsstellung ist fortlaufend rechtzeitig vor Maßnahmenbeginn – möglich. Die Bearbeitung der Anträge erfolgt nach der Reihenfolge des Eingangs. Merkblätter und Formulare zur Antragstellung werden hier veröffentlicht: [https://www.esf](https://www.esf-bw.de/esf/esfplus/wm/foerderprogramme/)[bw.de/esf/esfplus/wm/foerderprogramme/](https://www.esf-bw.de/esf/esfplus/wm/foerderprogramme/)
- **Projektaufrufe Förderbereich Wirtschaft**: Hier gibt es keine festgelegten Stichtage für die Veröffentlichung von Aufrufen. Der Antragszeitraum beträgt in der Regel zwischen vier und acht Wochen. Veröffentlichung der Aufrufe erfolgt unter [https://www.esf-bw.de/esf/esfplus/wm/pro](https://www.esf-bw.de/esf/esfplus/wm/projektaufrufe/)[jektaufrufe/.](https://www.esf-bw.de/esf/esfplus/wm/projektaufrufe/)

### **Weitere EPM+-Arbeitshilfen zu diesem Thema:**

- Aufbewahrungsfristen
- Bewilligungsbescheid inkl. NBest-P
- Checkliste Verwendungsnachweis
- Monitoring
- Projektzeitplan (Vorlage)
- ZuMa für Projektträger

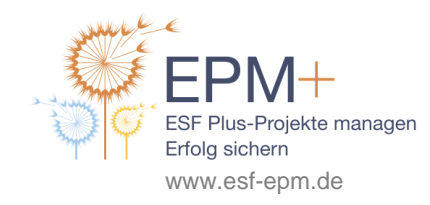

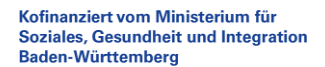

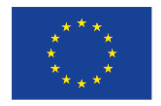